государственное бюджетное образовательное учреждение Самарской области средняя общеобразовательная школа №22 городского округа Чапаевск Самарской области

Проверено Заместитель директора по УР Сухобрус О.С.

\_\_\_\_\_\_\_\_\_\_\_\_\_\_\_\_\_\_\_\_\_\_\_ (подпись) « 30 » августа 2023 г.

Утверждаю Директор ГБОУ СОШ №22 Уваровский М.Ю.

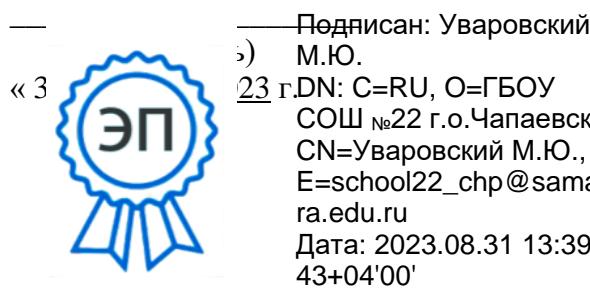

«3 <u>23</u> г.DN: C=RU, O=ГБОУ М.Ю. СОШ №22 г.о.Чапаевск, CN=Уваровский М.Ю., E=school22\_chp@sama

> ra.edu.ru Дата: 2023.08.31 13:39: 43+04'00'

## **ПРОГРАММА**

Предмет (курс) 3D-моделирование Класс 7

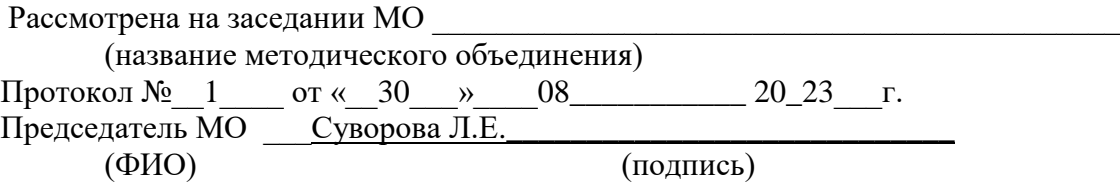

## **ПОЯСНИТЕЛЬНАЯ ЗАПИСКА**

Общее количество часов – 34 часа в год. Режим занятий – 1 раз в неделю по 1 часу (45 минут).

**Цель программы -** развитие конструкторских способностей детей и формирование пространственного представления за счет освоения базовых возможностей среды трехмерного компьютерного моделирования.

## *Обучающие задачи*

- Познакомить учащихся с основами работы на компьютере, основными частями ПК, назначением и функциями устройств, входящих в состав компьютерной системы;
- Познакомить с системами 3D-моделирования и сформировать представление об основных технологиях моделирования;
- Научить основным приемам и методам работы в 3D-системе;
- Научить создавать базовые детали и модели;
- Научить создавать простейшие 3D-модели твердотельных объектов;
- Научить использовать средства и возможности программы для создания разных моделей.

## *Развивающие задачи*

- Формирование и развитие информационной культуры: умения работать с разными источниками;
- Развитие исследовательских умений, умения общаться, умения взаимодействовать, умения доводить дело до конца;
- Развитие памяти, внимательности и наблюдательности, творческого воображения и фантазии через моделирование 3D-объектов;
- Развитие информационной культуры за счет освоения информационных и коммуникационных технологий;
- Формирование технологической грамотности;
- Развитие стратегического мышления;
- Получение опыта решения проблем с использованием проектных технологий.

### *Воспитательные задачи*

- Сформировать гражданскую позицию, патриотизм и обозначить ценность инженерного образования;
- Воспитать чувство товарищества, чувство личной ответственности во время подготовки и защиты проекта, демонстрации моделей объектов;
- Сформировать навыки командной работы над проектом;
- Сориентировать учащихся на получение технической инженерной специальности;
- Научить работать с информационными объектами и различными источниками информации;
- Приобрести межличностные и социальные навыки, а также навыки общения.

#### **Ожидаемые результаты**

### *Предметные:*

- Освоят элементы технологии проектирования в 3D системах и будут применять знания и умения при реализации исследовательских и творческих проектов;
- приобретут навыки работы в среде 3D моделирования и освоят основные приемы и технологии при выполнении проектов трехмерного моделирования;
- освоят основные приемы и навыки создания и редактирования чертежа с помощью инструментов 3D среды;
- овладеют понятиями и терминами информатики и компьютерного 3D проектирования:
- овладеют основными навыками по построению простейших чертежей в среде 3D моделирования:
- научатся печатать с помощью 3D принтера базовые элементы и по чертежам готовые модели.

*Метапредметные:*

- смогут научиться составлять план исследования и использовать навыки проведения исследования с 3D моделью:
- освоят основные приемы и навыки решения изобретательских задач и научатся использовать в процессе выполнения проектов;
- усовершенствуют навыки взаимодействия в процессе реализации индивидуальных и коллективных проектов;
- будут использовать знания, полученные за счет самостоятельного поиска в процессе реализации проекта;
- освоят основные этапы создания проектов от идеи до защиты проекта и научатся применять на практике;
- освоят основные обобщенные методы работы с информацией с использованием программ 3D моделирования.

*Личностные:*

- Смогут работать индивидуально, в малой группе и участвовать в коллективном проекте;
- Смогут понимать и принимать личную ответственность за результаты коллективного проекта;
- Смогут без напоминания педагога убирать свое рабочее место, оказывать помощь другим учащимся.
- будут проявлять творческие навыки и инициативу при разработке и защите проекта.
- Смогут работать индивидуально, в малой группе и участвовать в коллективном проекте;
- Смогут взаимодействовать с другими учащимися вне зависимости от национальности, интеллектуальных и творческих способностей;

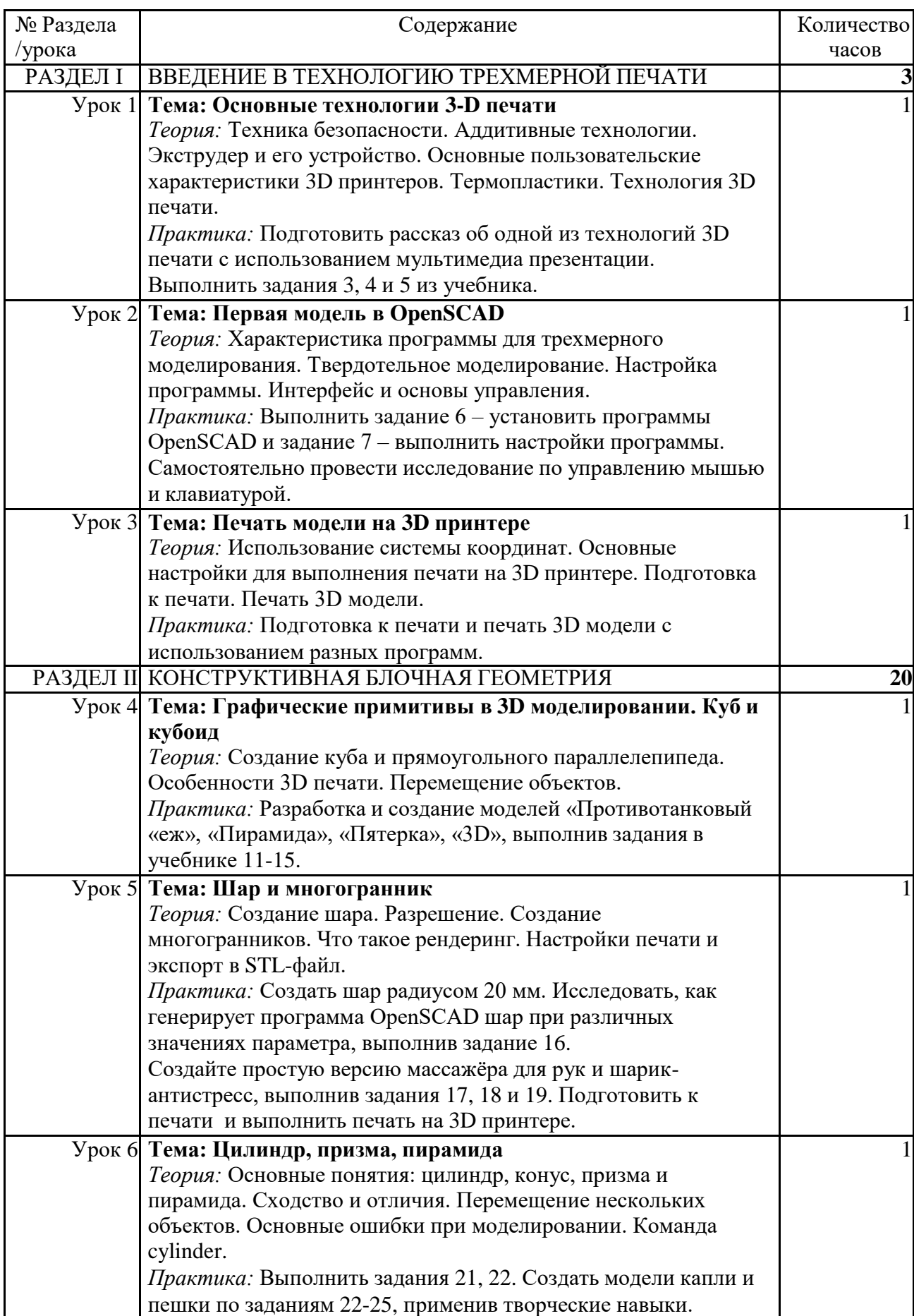

# **7 класс. Учебно-тематическое планирование (34 часа)**

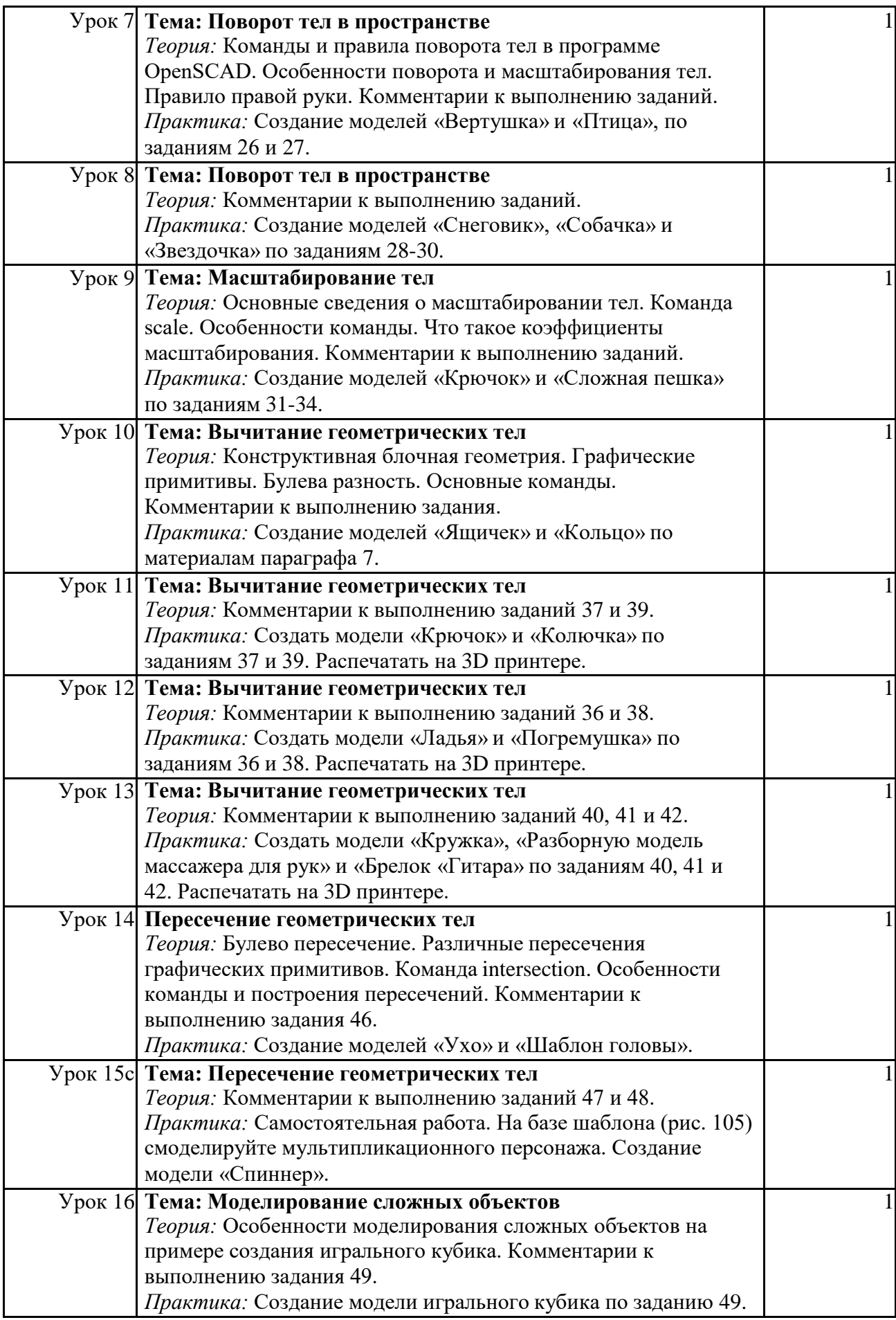

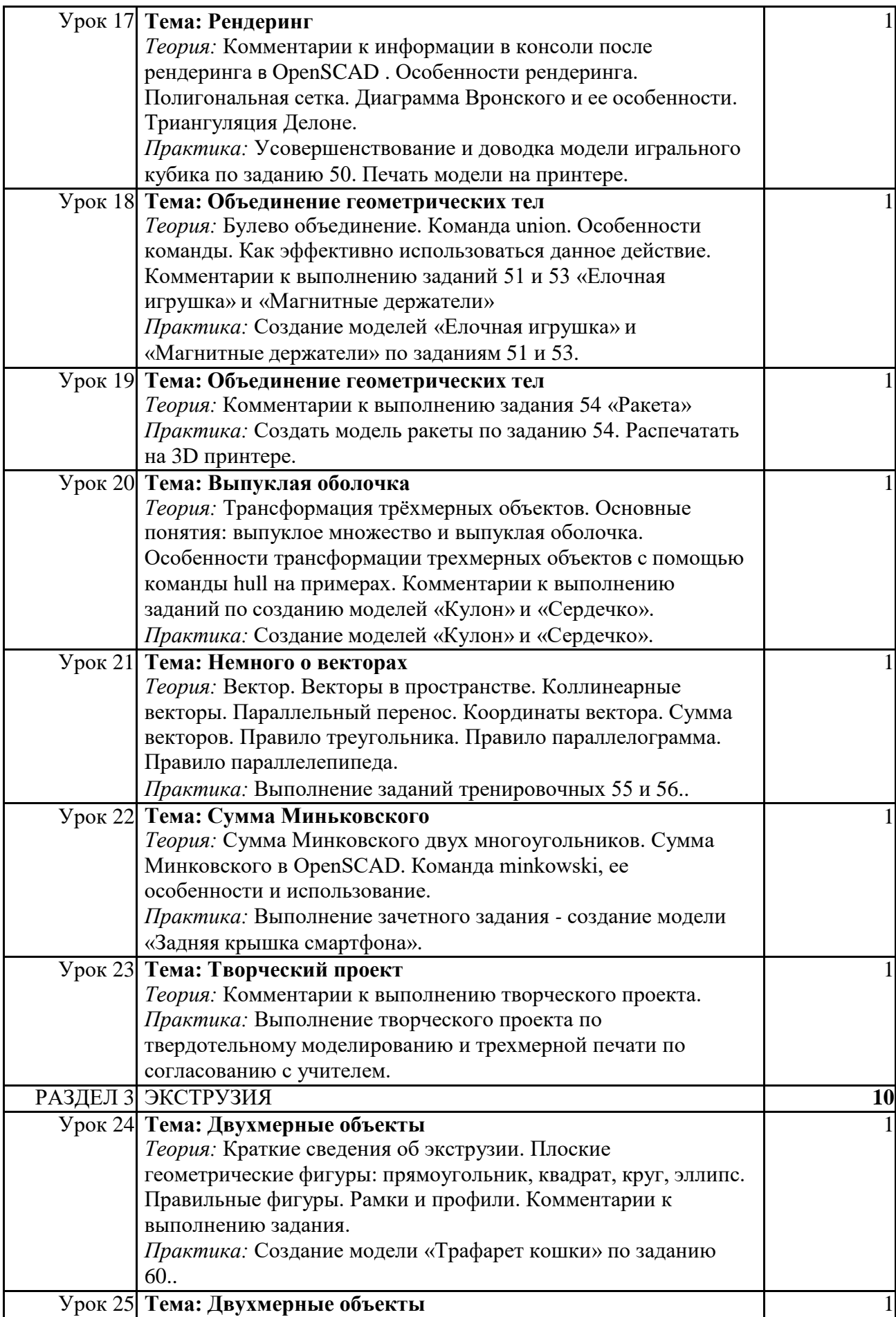

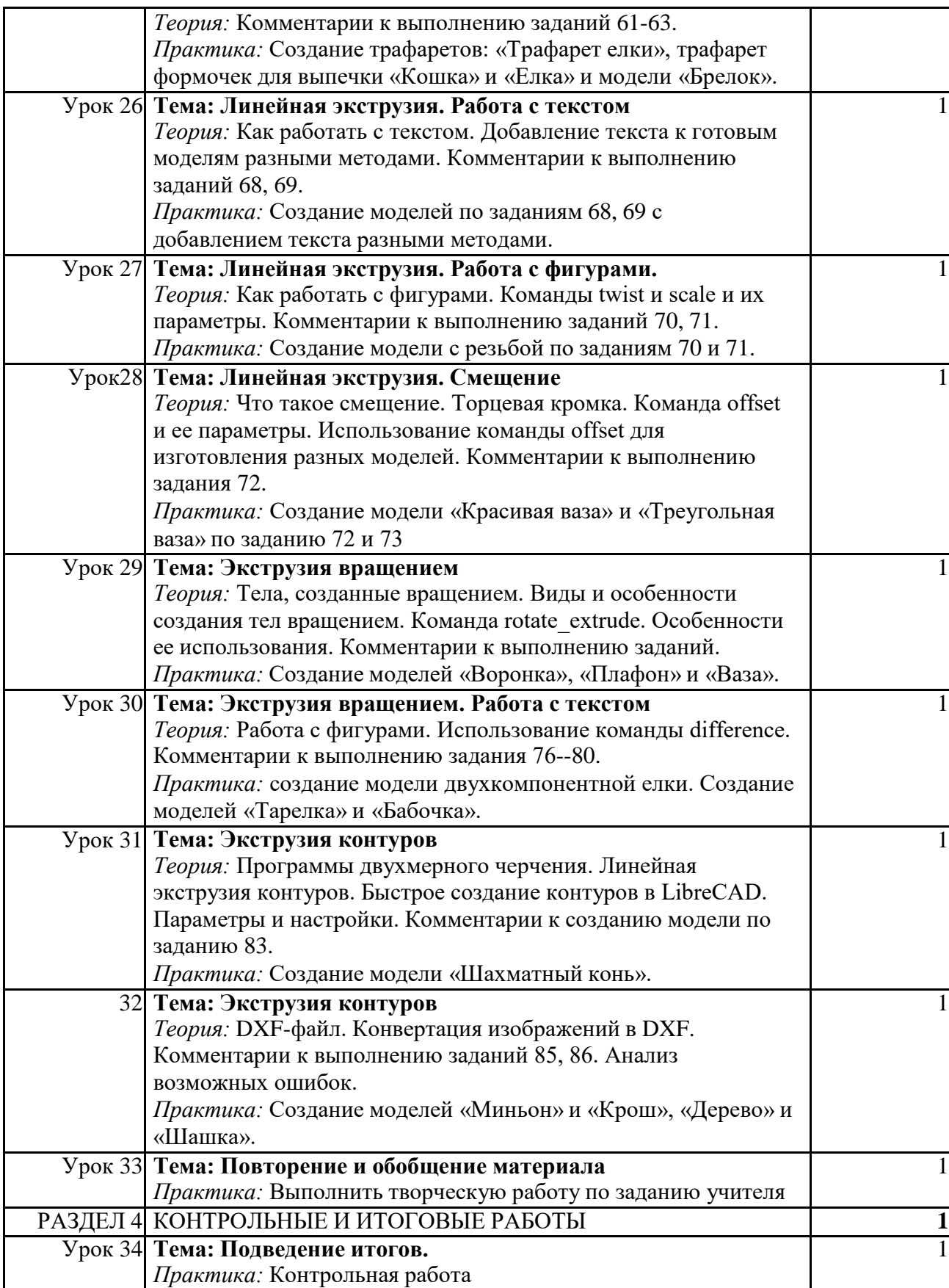

## **Обеспечение программы**

### *Учебно-методическое*

- Конспекты занятий по предмету «Твердотельное моделирование и 3Dпечать»»;
- Инструкции и презентации к занятиям;
- проектные задания, проекты и рекомендации к выполнению проектов,
- диагностические работы с образцами выполнения и оцениванием;
- раздаточные материалы (к каждому занятию);
- положения о конкурсах и соревнованиях.

## *Материально-техническое*

- 1. Компьютерный класс не менее чем на 12 рабочих мест,
- 2. Локальная сеть,
- 3. Выход в интернет с каждого рабочего места,
- 4. Сканер, принтер черно-белый и цветной,
- 5. Акустическая система (колонки, наушники, микрофон),
- 6. Интерактивная доска или экран,
- 7. Программное обеспечение
	- офисные программы пакет MSOffice;
	- графические редакторы векторной и растровой графики;
	- Программа OpenSCAD.

## *Рабочее место обучаемого включает:*

- Компьютер (системный блок + монитор);
- Наушники и микрофон.

## *Рабочее место педагога:*

- Компьютер (системный блок + монитор);
- Колонки и наушники + микрофон;
- Принтеры: цветной и черно белый;
- $3D$  принтер 1 или 2.
- Сканер